**IceFX ProfitInfo Crack X64**

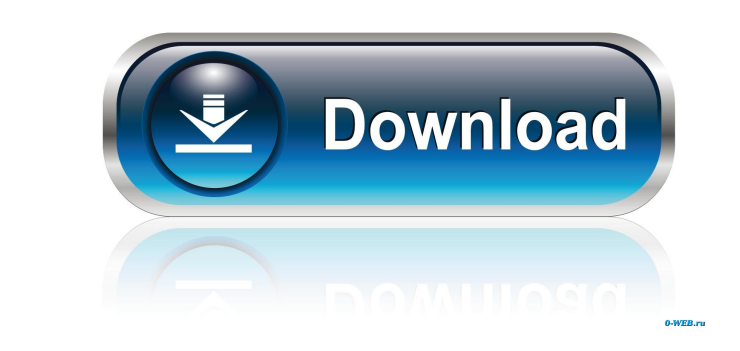

### **IceFX ProfitInfo Crack + Product Key Full For Windows**

- Automatically calculates profit for a chosen time frame. - Automatically calculates profit for a chosen currency. - Automatically calculates profit for a chosen currency pair. - Automatically calculates profit for a chos Automatically calculates profit for a chosen pair. - Automatically calculates profit for a chosen account. - Automatically calculates profit for a chosen pair. - Automatically calculates profit for a chosen time frame. - A calculates profit for a chosen time frame. - Automatically calculates profit for a chosen pair. - Automatically calculates profit for a chosen account. - Automatically calculates profit for a chosen time frame. - Automatic for a chosen account. - Automatically calculates profit for a chosen time frame. - Automatically calculates profit for a chosen pair. - Automatically calculates profit for a chosen account. - Automatically calculates profi pair. - Automatically calculates profit for a chosen account. - Automatically calculates profit for a chosen time frame. - Automatically calculates profit for a chosen pair. - Automatically calculates profit for a chosen i Automatically calculates profit for a chosen pair. - Automatically calculates profit for a chosen time frame. - Automatically calculates profit for a chosen pair. -

## **IceFX ProfitInfo Crack + [Latest 2022]**

\* allows you to calculate the profit from the actual trades on the charts and display it on a stock chart \* the MACRO indicator is integrated with TradeStation and is visible on all charts in that software \* can be set for for other chart types on the Metatrader platform \* automatically saves information about the last executed MACRO and displays it for the current chart \* provides for more detailed information about the percentage of profit \* calculates the profit from the entire account or from a specific trade \* allows for custom field setting for a MACRO \* can display multiple currencies per chart \* can show MACRO Indicator "previous TRADES for a specific TRADES \* can display the percentage of profit in a given period of time \* allows the user to display or hide the history of a MACRO \* has a general "Learn More" \* allows you to choose the first and last price of a MACRO \* individual trade \* can display the original MACRO indicator and the profits for the entire account \* can display the profit for a specific period of time for a particular MACRO (in terms of DAILY, WEEKLY, MONTHLY or QUARTE

## **IceFX ProfitInfo Crack Serial Key [March-2022]**

---------------------------------------------------- 1. Free! ---------------------------------------------------- 2. Possibility to create different graphs for different currency pairs. ---------------------------------------------------- 3. Ability to show different types of Profit Analysis. ---------------------------------------------------- 4. Different number of Profit Analysis per day. ---------------------------------------------------- 5. Display of trade infomation on charts. ---------------------------------------------------- 6. Displaying of all infomation with one click. ---------------------------------------------------- 7. Display of the actual account profit by currency pairs. ---------------------------------------------------- 8. Ability to view the trade history by currency pairs, charts, amounts, timestamps, etc. ---------------------------------------------------- 9. Ability to view the entire trade history. ---------------------------------------------------- 10. Ability to view multiple periods by clicking on the required period. ---------------------------------------------------- 11. Ability to view the Trade history from a specific date. ---------------------------------------------------- 12. Easier monitoring of the account. ---------------------------------------------------- 13. Performance: not CPU intensive and not flash intensive. ---------------------------------------------------- IceFX ProfitInfo correctly displays the profit on MetaTrader. You can configure IceFX ProfitInfo to display the account profit for the entire account, for a specific currency pair, a certain period of time or a specific date. These basic settings for IceFX ProfitInfo by c click "Help". In the Help menu choose a support section. In the Help menu choose a link to an IceFX Support center. Try any update to the latest version, these updates are free. I recommend to create a backup copy of the p MetaTrader 4 charts. - Revised the calculation of the average price to better fit MetaTrader 4. - Improved the use of Internet Explorer 8. - Improved the performance of IceFX ProfitInfo and the use of Windows Vista and Win

#### **What's New In IceFX ProfitInfo?**

1. View and enter data for the account via the MetaTrader 4 interface and via the menu structure. 2. View and enter data for a selected trading period and for the selected currencies. 3. View the profit of all accounts. 5. for a specific period of time and for the selected currencies. 8. View the profit of all currency pairs and of all accounts at one place. 9. View the profit of a trade at one place. 10. Display a Profit overview at one pla You can enter your own definitions for a chart. - You can enter your own definition for a trading period and for a chart. - You can enter your own definitions for a currency pairs, account or broker. - You can enter your o configure the default charts. - You can display an unlimited number of indicators. - You can view the profit overview for an unlimited number of accounts and for an unlimited number of trading periods. - You can display a trading period as a trading period type. - You can define a trading period type as an unlimited number of trading periods. - You can display a profit overview for an unlimited number of accounts at one place. - You can def can define and display an unlimited number of indicators. - You can configure the default currencies. - You can define and display an unlimited number of trading periods. - You can define and display an unlimited number of

# **System Requirements:**

OS: Windows 7, Windows 8, Windows 8, Windows 8, Windows 8, Windows 8, Windows 8, Windows 8, Windows 8, Windows 8.1, Windows 8.1, Windows 8.1, Windows 8.1, Windows 8.1, Windows 8.1, Windows 8.1, Windows 8.1, Windows 8.1, Wi

Related links:

<http://www.vxc.pl/?p=2510> <https://www.stagefinder.nl/wp-content/uploads/2022/06/rhiimoot.pdf> [https://workschool.ru/upload/files/2022/06/vmt4131S9QaSGmFaun8D\\_06\\_80957a4e24acf49639fa937980b12afe\\_file.pdf](https://workschool.ru/upload/files/2022/06/vmt4131S9QaSGmFaun8D_06_80957a4e24acf49639fa937980b12afe_file.pdf) <http://www.midwestmakerplace.com/?p=4883> [https://worlegram.com/upload/files/2022/06/ZF5gthEULGxzigubpKRO\\_06\\_b2ab555aa29aea029a808f291b34eb2d\\_file.pdf](https://worlegram.com/upload/files/2022/06/ZF5gthEULGxzigubpKRO_06_b2ab555aa29aea029a808f291b34eb2d_file.pdf) <http://4uall.net/2022/06/06/error-creator-crack-free-download-updated/> <http://www.filmwritten.org/wp-content/uploads/2022/06/bandarde.pdf> <https://corporateegg.com/wp-content/uploads/2022/06/gavyos.pdf> <https://ividenokkam.com/ads/advert/macvideo-dvd-ripper-crack-with-license-code-free-download-updated-2022/> [https://thetraditionaltoyboxcompany.com/wp-content/uploads/2022/06/The\\_Marvellous\\_Suspender.pdf](https://thetraditionaltoyboxcompany.com/wp-content/uploads/2022/06/The_Marvellous_Suspender.pdf)